## SAP ABAP table WRF\_PPW\_PPDCALC {PPD Calculation Set}

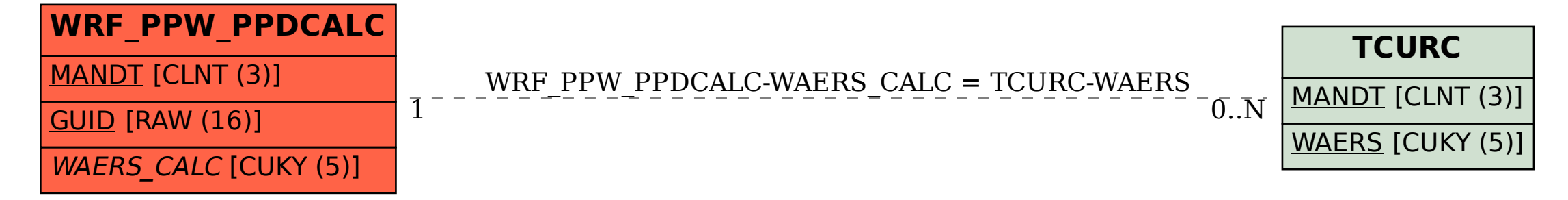